# LuaCensor: A package for redacting sensitive information

## Elijah Z Granet<sup>∗</sup>

## 18 February 2022

## **Contents**

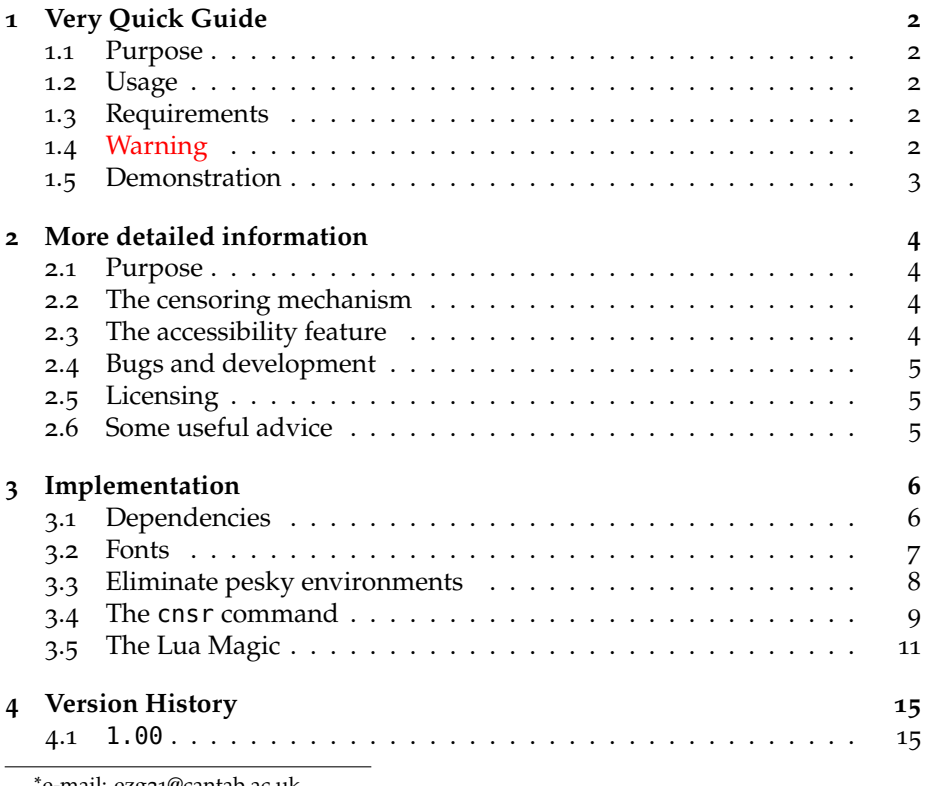

∗ e-mail: [ezg21@cantab.ac.uk](mailto:ezg21@cantab.ac.uk)

### <span id="page-1-0"></span>**1 Very Quick Guide**

#### <span id="page-1-1"></span>**1.1 Purpose**

This package redacts sensitive information using Lua, and adds accessibility support.

#### <span id="page-1-2"></span>**1.2 Usage**

The package is called with:

#### **\usepackage**{luacensor}

Sensitive information is enclosed within the command:

#### **\cnsr**{John Smith}

When the outputted document is intended for authorised readers who are supposed to see sensitive information, no further action is needed. When the outputted document is for general audiences, who are *not* supposed to see sensitive information, add the following line to the preamble:

#### **\cnsrtrue**

This activates the censoring globally.

#### <span id="page-1-3"></span>**1.3 Requirements**

This package will **only** work in LuaLAT<sub>E</sub>X. The package works out of the box with a standard T<sub>F</sub>X distribution, but ideally, I would strongly suggest installing the free (*libre* & *gratis*) 'Redacted' font from Google Fonts, which gives a quite æsthetically pleasing black bar effect.[1](#page-1-5)

#### <span id="page-1-4"></span>**1.4 Warning**

The package is completely effective at censoring text formatted with normal LATEX commands, by which I mean that it is impossible for someone to ascertain the original text (or even its precise length) from the outputted PDF when the \cnsrtrue option has been activated.

However, math mode is used, it will censor numbers, but not operators or TEX (as opposed to Unicode) operators. This is probably fine for most instances, but unacceptable where security is of the highest priority, and I would not really recommend using this package to censor highly secret formulæ; the censor package in your TEX distribution will do a better job of that. The package is set to completely disappear the output (as opposed to black bar over) of the

<span id="page-1-5"></span><sup>1</sup>Available at: <https://fonts.google.com/specimen/Redacted>.

math, align, equation, tabular, and a few other environments, as disappearing these environments proved more secure than the piecemeal blacking out I saw. It is probable that there are packages and macros that will break the cnsr macro, and therefore, care should be taken to always examine output before public distribution.

#### <span id="page-2-0"></span>**1.5 Demonstration**

### %In the preamble: \usepackage{luacensor} **\begin**{quote} **\cnsrtrue\footnotesize** Whereas recognition of the **\cnsr**{inherent dignity  $\rightarrow$  and of the equal and inalienable rights of all members of the human  $\rightarrow$  family} is the foundation of freedom, justice and peace in the world,

**\cnsr**{Whereas disregard and contempt for human rights have resulted in

- $\rightarrow$  <code>barbarous</code> acts which have outraged the conscience of mankind, and the
- $\rightarrow$  advent of a world in which human beings shall enjoy freedom of speech  $\rightarrow$  <code>and</code> belief and freedom from fear and want has been proclaimed as the
- $\rightarrow$   $\,$  highest aspiration of the common people,}

Whereas recognition of the

 $\Box$  is the foundation of freedom, justice and peace in the world, TEXT REDACTED

### <span id="page-3-0"></span>**2 More detailed information**

#### <span id="page-3-1"></span>**2.1 Purpose**

This package is a relatively lightweight and aesthetically pleasing censorship solution which includes accessibility features to allow screen readers to be aware that content has been redacted.

#### <span id="page-3-2"></span>**2.2 The censoring mechanism**

The package uses Luas's toks filter to replace all UTF8 characters with a single glyph (• in the case of Redacted, and a Unicode black rectangle in the fallback TEX default font Source Sans Pro). In both font options, these combine visually into a single line (though this can be deconstructed in a text editor).

However, while changing all characters into a single character is effective in *most* cases, this alone would not be sufficiently secure for reliable usage. This is because knowing the length of a censored name could be combined with other information in, for example, a Family Court judgment, to allow for what lawyers call 'jigsaw identification' (*eg*, where there is only one person with an eight letter surname who meets the other details given in the judgment).

Therefore, the package adds an extra layer of security by randomly changing the length of strings during the censorship phase; censored strings can thus be either longer or shorter by a few characters. This means that while the area of the blacked out content will be *approximately* similar to the length of the uncensored string (which means wireframing more or less works), it cannot be used to reverse engineer information about the censored content.

#### <span id="page-3-3"></span>**2.3 The accessibility feature**

One concern about document redaction is ensuring that visually impaired readers of your document, who use screen reading software to listen to your text, may encounter problems with censored content. If the screen reading software skips over the censored text altogether, it will be a very confusing jump for the visually impaired user. If the screen reading software reads the replacement characters, it will be very annoying for the visually impaired reader to hear, in a censored paragraph, the same character being read out *ad nauseam* (*eg*, 'Asterisk, asterisk, asterisk…').

To overcome this limitation, the package uses the accsup package to add an 'actual text' feature which will lead screen readers (and utilities like pdftotext) to replace the string of replacement characters with the two words 'TEXT RE-DACTED'. This also will be encountered by naïve users who try to outdo the package by copying and pasting the black blocks from Adobe™ Acrobat or Reader. (However, because other PDF readers, like Apple's Preview, do not implement accessibility features, this is **not** an additional security feature and is not on its own sufficient to work for redaction; if it were otherwise, the rest of the package would be unnecessary)

### <span id="page-4-0"></span>**2.4 Bugs and development**

All bugs, feature requests, or other technical points should be submitted to the package's official Github page.<sup>[2](#page-4-3)</sup>

#### <span id="page-4-1"></span>**2.5 Licensing**

The software is free and open-sour ce software licensed under the Latex Public Project Licence.[3](#page-4-4)

#### <span id="page-4-2"></span>**2.6 Some useful advice**

This package is really good at some things, but if you find it breaks down on censoring complex LATEX code, the existing censor package on CTAN is excellent (albeit less good with accessibility), and works with non-Lua versions of TEX. Incidentally, you can use both this package and censor in the same file without trouble; this (*not* a penchant for annoying tech-speak) is why the main command in this package is cnsr without vowels.

<span id="page-4-4"></span><span id="page-4-3"></span><sup>2</sup><https://github.com/ezgranet/luacensor> <sup>3</sup><https://www.latex-project.org/lppl/>

## <span id="page-5-0"></span>**3 Implementation**

```
6 \ProvidesPackage{luacensor}
7 [2022/02/17
8 Redact sensitive information using Lua]
9 % This work may be distributed and/or modified under the
10 % conditions of the LaTeX Project Public License, either version 1.3
11 % of this license or (at your option) any later version.
12 % The latest version of this license is in
13 % http://www.latex-project.org/lppl.txt
<sup>14</sup> % and version 1.3 or later is part of all distributions of LaTeX
15 % version 2005/12/01 or later.
16 %
17 % This work has the LPPL maintenance status `maintained'.
18 %
19 % The Current Maintainer of this work is Elijah Z Granet
```
## <span id="page-5-1"></span>**3.1 Dependencies**

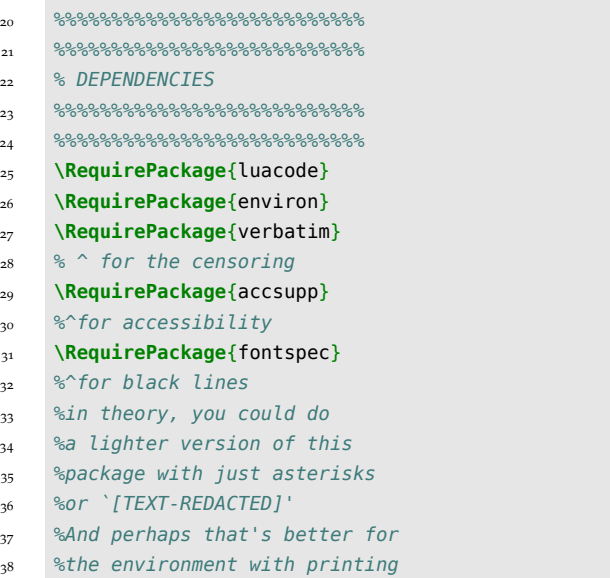

## <span id="page-6-0"></span>**3.2 Fonts**

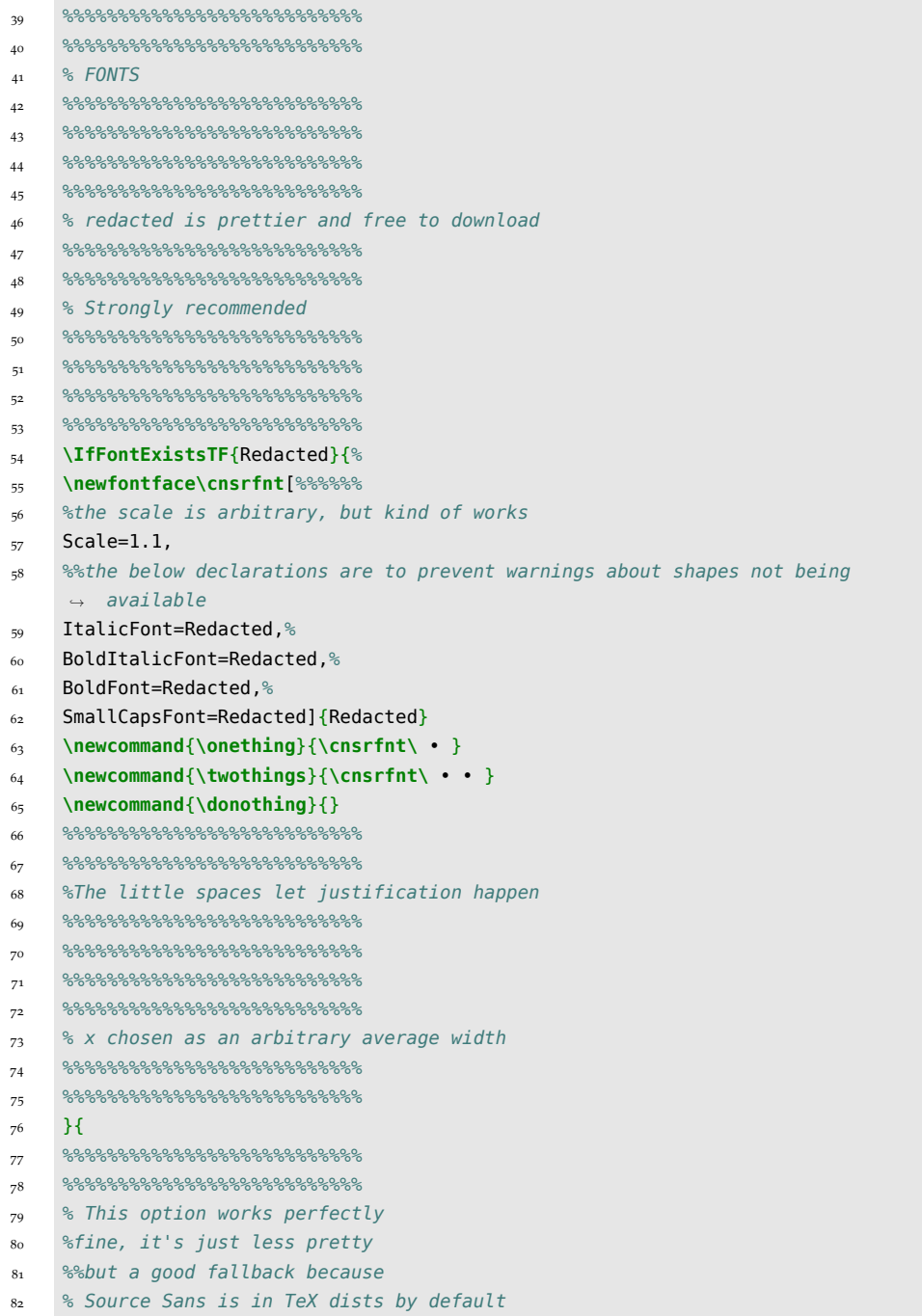

```
83 %%%%%%%%%%%%%%%%%%%%%%%%%%%
84 %%%%%%%%%%%%%%%%%%%%%%%%%%%
85 \newfontface\cnsrfnt[Scale=1.01,%To allow for separate use of source sans in
    \rightarrow text
86 WordSpace=0,%To make it all one black line
87 \frac{1}{3} \frac{1}{3} \frac{1}{3} \frac{1}{3} \frac{1}{3} \frac{1}{3} are to prevent warnings about shapes not being
     \rightarrow available
88 ItalicFont={Source Sans Pro Black},BoldItalicFont={Source Sans Pro
      → Black},BoldFont={Source Sans Pro Black},SmallCapsFont={Source Sans Pro
      → Black}]{Source Sans Pro Black}
89 %%%%%%%%%%%%%%%%%%%%%%%%%%%
90 %%%%%%%%%%%%%%%%%%%%%%%%%%%
91 % Bit of unicode magic below to make the black line effect
92 %%%%%%%%%%%%%%%%%%%%%%%%%%%
93 %%%%%%%%%%%%%%%%%%%%%%%%%%%
94 \newcommand{\onething}{\cnsrfnt ▬ }
95 \newcommand{\twothings}{\cnsrfnt ▬ ▬ }
96 \newcommand{\donothing}{}
97 }
```
## <span id="page-7-0"></span>**3.3 Eliminate pesky environments**

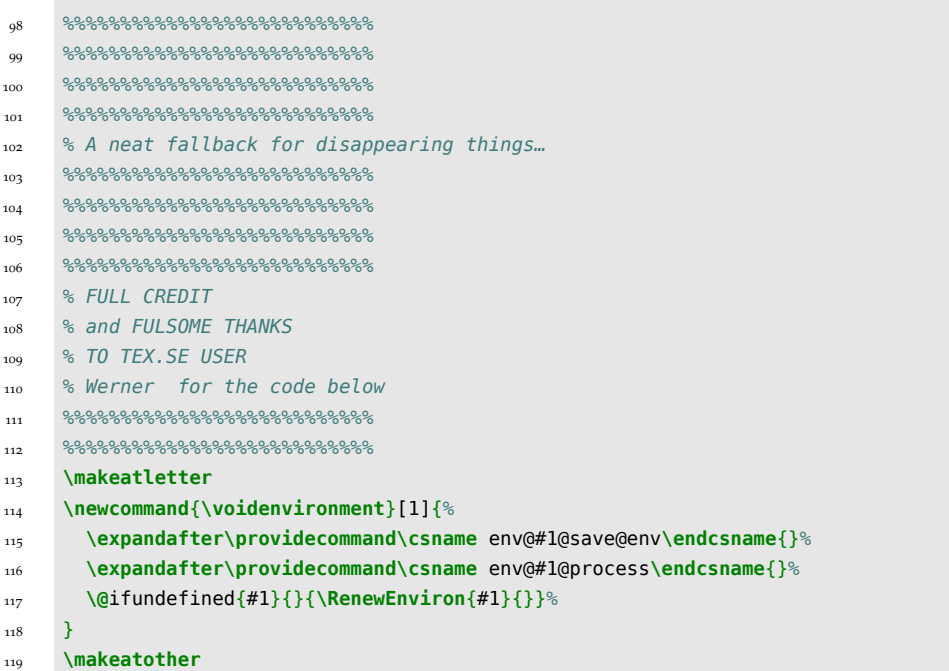

```
120 \newcommand{\hddn}[1]{%
121 \ifcnsr{}\else%
122 #1\fi}
123 \newenvironment*{hidden}{\begin{@empty}
124 }{\end{@empty}}
125 \voidenvironment{hidden}
126
```
## <span id="page-8-0"></span>**3.4 The cnsr command**

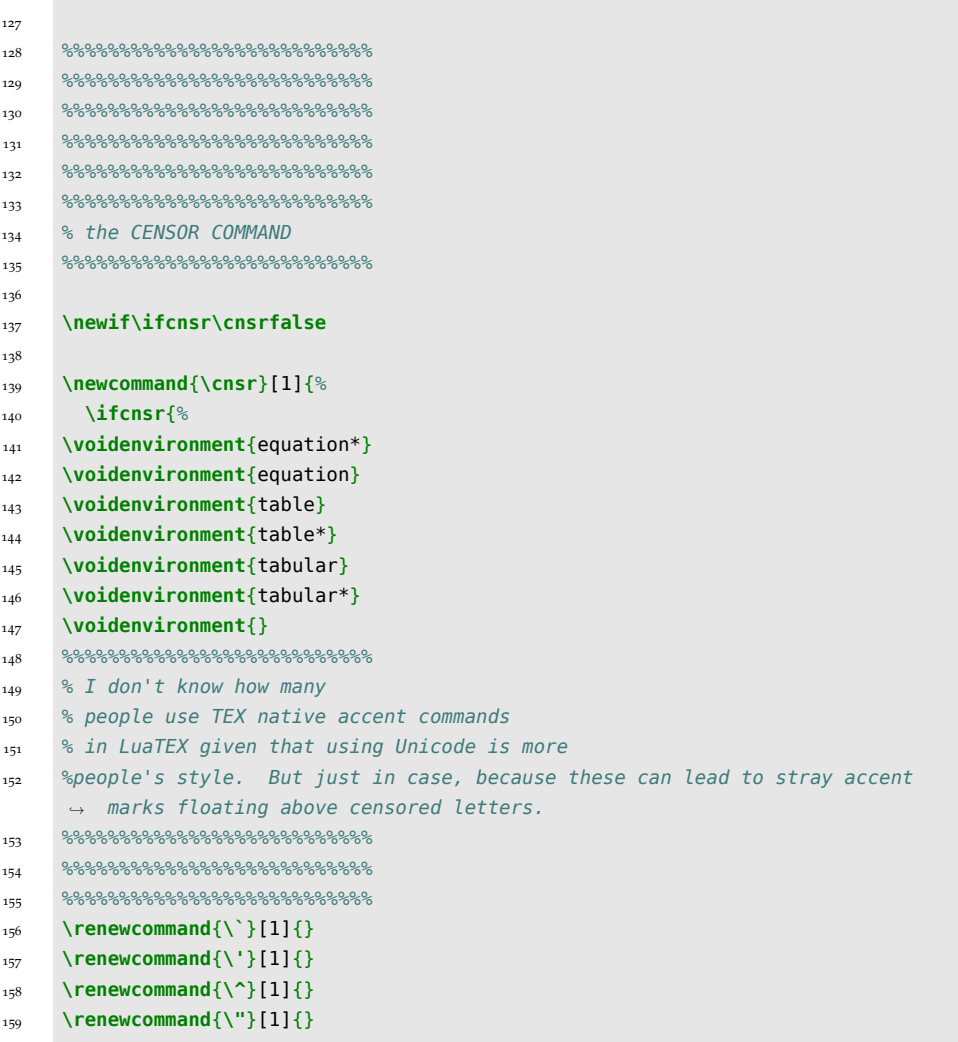

```
160 \renewcommand{\H}[1]{}
161 \renewcommand{\~}[1]{}
162 \renewcommand{\c}[1]{}
163 \renewcommand{\k}[1]{}
164 \renewcommand{\l}[1]{}
165 \renewcommand{\=}[1]{}
166 \renewcommand{\b}[1]{}
167 \renewcommand{\.}[1]{}
168 \renewcommand{\d}[1]{}
169 \renewcommand{\r}[1]{}
170 \renewcommand{\u}[1]{}
171 \renewcommand{\v}[1]{}
172 \renewcommand{\t}[1]{}
173 \renewcommand{\o}[1]{}
174 \renewcommand{\i}[1]{}
175 %%%%%%%%%%%%%%%%%%%%%%%%%%%
176 %TEX primitives can break the
177 %code because they don't have the good manners
178 %to put their arguments in brackets
179 %No offence, of course, to the
180 %honoured Prof Knuth, who had
181 %magnificent genius reasons
182 % for coding things that way
183 %it's just that i'm an idiot
184 %and therefore need things simple
185 %%%%%%%%%%%%%%%%%%%%%%%%%%%
186 \qquad \quad \  \, \$\$\$\$\$\$\$\$\$\$\$\$\$\$\$\$\$\$\$\$\$\$\$\$\$\$\$\$\$\$187 %%%%%%%%%%%%%%%%%%%%%%%%%%%
188 \renewcommand{\hskip}[1]{}
189 \renewcommand{\vskip}[1]{}
190 \renewcommand{\raise}[1]{}
191 \renewcommand{\lower}[1]{}
192 \renewcommand{\kern}[1]{}
193 % here we have the accsupp magic
194 % this operates by replacing the 'x's
195 % or unicode black squares as the case
196 % may be with an alt text
197 % this serves a dual purpose of both making
198 %pdftotext not break with huge strings of meaningless characters
199 %but more importantly
200 % it means screen readers don't subject
201 %. their users to the meaningless reading out of unicode black squares 50
     \rightarrow times in a row!
202 %%%%%%%%%%%%%%%%%%%%%%%%%%%
203 %%%%%%%%%%%%%%%%%%%%%%%%%%%
204 %%%%%%%%%%%%%%%%%%%%%%%%%%%
205 %%%%%%%%%%%%%%%%%%%%%%%%%%%%%%
```

```
206 \BeginAccSupp{method=plain,ActualText={TEXT REDACTED}}%
207 \rndstring{#1}
208 \EndAccSupp{}%
209 }
210 \else%
211 %%%%%%%%%%%%%%%%%%%%%%%%%%%
212 %%%%%%%%%%%%%%%%%%%%%%%%%%%%%%
213 % if the conditional is off
214 % the command does absolutely nothing
215 %%%%%%%%%%%%%%%%%%%%%%%%%%%
216 \qquad \, 8688888888888888888888888888888_{\rm 217} #1%
218 \fi}
```
### <span id="page-10-0"></span>**3.5 The Lua Magic**

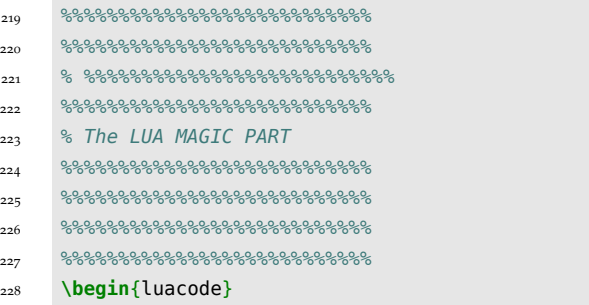

```
229 --fulsome thanks to TeX.SE users Henri Menke and David Carlisle, without whom
     \rightarrow none of this would be possible
230 local function rndstring()
231
232 local toks = token.scan_toks(s)
233 local on = tfrue
234 for n, t in ipairs(toks) do
235 if t.csname == "begin" or t.csname == "end" then
236 on = false
237 -- The below is necessary as TeX primitives can break the code otherwise
     ,→ because they do not use brackets
238 end
239
240 if not(on) and t.cmdname == "right_brace" then
```

```
241 on = true
242 -- This prevents needless errors about gibberish up commands
243 end
244 if on and t.csname == "&" then
245 local letter = token.create'donothing'
246 toks[n] = letter
247
248 elseif on and t.csname == "%" then
249 local letter = token.create'donothing'
250 toks[n] = letter
251
252 elseif on and t.csname == "$" then
253 local letter = token.create'donothing'
254 toks[n] = letter
255
256 elseif on and t.csname == "#" then
257 local letter = token.create'donothing'
258 toks[n] = letter
259
260 elseif on and t.csname == "_" then
261 local letter = token.create'donothing'
262 toks[n] = letter
263
264 elseif on and t.csname == \binom{10}{1} then
265 local letter = token.create'donothing'
266 toks[n] = letter
267
268 elseif on and t.csname == "}" then
269 local letter = token.create'donothing'
270 toks[n] = letter
271
272 elseif on and t.csname == "~" then
273 local letter = token.create'donothing'
274 toks[n] = letter
275
276 elseif on and t.csname == "^" then
277 local letter = token.create'donothing'
278 toks[n] = letter
279 elseif on and t.cmdname == "letter" then
280 -- The below is the randomness part of this, which I admit is fairly
     ightharpoonup arbitrary,
281 --but will more often artificially shorten
282 --strings than lengthen them, as testing
283 --found if lengthening was too frequent, it
284 --led to really unsightly long strings.
285
286 local f = math.random (1,20)
```

```
287 if f == 1 then
288 local letter = token.create'donothing'
289 toks[n] = letter
290
291 elseif f == 2 then
292 local letter = token.create'donothing'
293 toks[n] = letter
294 elseif f == 3 then
295 local letter = token.create'donothing' toks[n] = letter
296 elseif f == 4 then
297 local letter = token.create'twothings'
298 toks[n] = letter
299 elseif f == 5 then
300 local letter = token.create'donothing' toks[n] = letter
301
302 else
303 local letter = token.create'onething'
304 toks[n] = letter
305 end
306 elseif
307 on and t.cmdname == "spacer" then
308 local f = math.random (1,20)
309 if f == 2 then
310 local letter = token.create'donothing'
311 toks[n] = letter
312 elseif f == 3 then
313
314 local letter = token.create'donothing' toks[n] = letter
315 elseif f == 4 then
316 local letter = token.create'donothing'
317 toks[n] = letter
318 elseif f == 5 then
319
320
321 local letter = token.create'twothings' toks[n] = letter
322 elseif f == 6 then
323
324
325 local letter = token.create'donothing' toks[n] = letter
326 elseif f == 7 then
327 local letter = token.create'donothing' toks[n] = letter
328
329
330 else
331 local letter = token.create'onething'
332 toks[n] = letter
333
```

```
334 end
335
336 elseif on and t.cmdname == "other_char" then
337 local f = math.random (1,20)
338
339 if f == 2 then local letter = token.create'donothing'
340 toks[n] = letter
341
342 elseif f == 3 then
343 local letter = token.create'donothing' toks[n] = letter
344
345 elseif f == 4 then
346 local letter = token.create'donothing'
347 toks[n] = letter
348
349 elseif f == 5 then
350 local letter = token.create'twothings'
351 toks[n] = letter
352
353 elseif f == 6 then
354 local letter = token.create'donothing' toks[n] = letter
355
356 elseif f == 7 then
357 local letter = token.create'donothing' toks[n] = letter
358
359
360 else local letter = token.create'onething'
361 toks[n] = letter
362
363 end
364 end
365 end
366 --Drop the token in and move on
367 token.put_next(toks)
368 end
369 local lft = lua.get_functions_table()
370 --make a global command
371 lft[#lft + 1] = rndstring
372 token.set_lua("rndstring", #lft, "global")
```
**\end**{luacode}

# <span id="page-14-0"></span>**4 Version History**

## <span id="page-14-1"></span>**4.1 1.00**

18 February 2022: Package creation